# **Kerapu Documentation**

**P.R. Water**

**feb. 16, 2020**

# Inhoud:

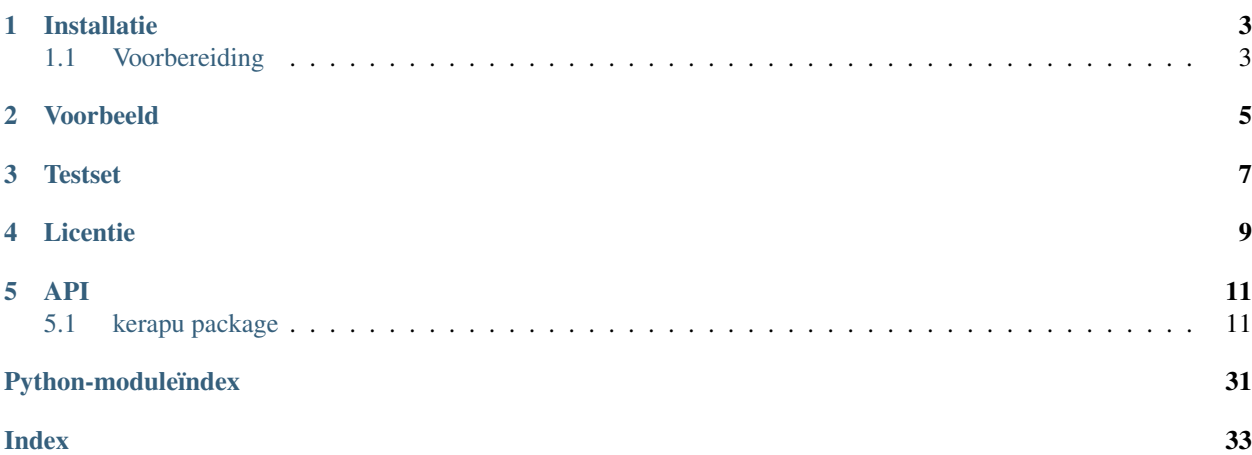

Een implementatie van de Grouper in Python.

# HOOFDSTUK 1

# Installatie

<span id="page-6-0"></span>Kerapu kan eenvoudig geïnstalleerd worden met pip:

pip3 install kerapu

# <span id="page-6-1"></span>**1.1 Voorbereiding**

Alvorens gebruik te kunnen maken van Kerapu moeten de boombestanden en referentietabellen worden geconverteerd en opgeslagen. Ten tijde van schrijven van dit document was de meest recente versie van Grouper Tabellen v20180920, vervang in de onderstaande tekst deze versie voor de meest recente versie.

- Download het bestand Grouper Tabellen v20180920 van [https://puc.overheid.nl/nza/doc/PUC\\_](https://puc.overheid.nl/nza/doc/PUC_259930_22/) [259930\\_22/.](https://puc.overheid.nl/nza/doc/PUC_259930_22/)
- Extract de XML-bestanden uit het ZIP-bestand:

unzip -x "20190101 Groupertabellen v20180920.zip"

• Converteer de XML-bestanden naar CSV (in het voorbeeld hieronder worden de CSV-bestanden weggeschreven in de folder var/lib):

```
kerapu kerapu:shredder "20190101 BoomBestanden v20180920.xml" var/lib/
kerapu kerapu:shredder "20190101 Referenties v20180920.xml" var/lib/
```
# HOOFDSTUK 2

# Voorbeeld

<span id="page-8-0"></span>Hieronder een voorbeeld om de zorgproductcode van een subtraject af te leiden.

```
from kerapu.Kerapu import Kerapu
from kerapu.lbz.Subtraject import Subtraject
# Maak een Grouper object en laad boombestanden en referentietabellen.
grouper = Kerapu()
grouper.init_static('var/lib')
# Maak een subtraject object.
subtraject = Subtraject('1', # Subtrajectnummer
                       '0303', # Zorgverlenerspecificatiecode
                       '0280', # Diagnosecode<br>'11', # Zorgtypecode
                                       # Zorgtypecode
                       '000', # Zorgvraagcode
                        '2012-01-01', # Begindatum subtraject
                        '2000-01-01', # Geboortedatum
                       'M', \# Geslachtscode
                       '01234567') # AGB-code zorginstelling
# Voeg uitgevoerde zorgactiviteiten aan het subtraject toe.
subtraject.add_zorg_activiteit('038940', 1)
subtraject.add_zorg_activiteit('038941', 1)
subtraject.add_zorg_activiteit('190012', 1)
subtraject.add_zorg_activiteit('190015', 1)
# Bepaal zorgproductgroep en zorgproduct.
zorg_product_code = grouper.bepaal_zorg_product(subtraject)
print('Zorgproductgroepcode: {}'.format(subtraject.zorg_product_groep_code))
print('Zorgproductcode: {}'.format(subtraject.zorg_product_code))
```
# HOOFDSTUK<sup>3</sup>

**Testset** 

<span id="page-10-0"></span>De grouperbestanden bevatten sinds 2019 een testset. Deze testset is terug te vinden in bestand var/lib/testset. csv en zijn een onderdeel van de unittesten van Kerapu.

Het commando voor het converteren van de XML-bestanden met test data is:

./bin/kerapu kerapu:test-shredder ~/Downloads/20190101\ Testset\ Grouper\ RZ19b\ ˓<sup>→</sup>v20180920.zip test/var/lib/testset.csv

# HOOFDSTUK<sup>4</sup>

Licentie

<span id="page-12-0"></span>Dit project is gelicentieerd onder de [MIT-licentie.](https://github.com/SetBased/py-kerapu/blob/master/LICENSE.md)

# HOOFDSTUK<sup>5</sup>

# API

# <span id="page-14-5"></span><span id="page-14-1"></span><span id="page-14-0"></span>**5.1 kerapu package**

# **5.1.1 Subpackages**

**kerapu.application package**

**Submodules**

**kerapu.application.KerapuApplication module**

**kerapu.application.kerapu module**

<span id="page-14-3"></span>**Module contents**

**kerapu.boom package**

**Subpackages**

**kerapu.boom.attribuut package**

**Submodules**

# <span id="page-14-4"></span>**kerapu.boom.attribuut.Attribuut module**

<span id="page-14-2"></span>**class** kerapu.boom.attribuut.Attribuut.**Attribuut**(*attribuut\_id: int*, *boom\_parameter\_nummer: int*)

Basisklassen: [object](https://docs.python.org/3/library/functions.html#object)

Abstract klasse voor attributen.

<span id="page-15-3"></span>**tel** (*subtraject: kerapu.lbz.Subtraject.Subtraject*)  $\rightarrow$  int Geeft het aantal malen dat de boomparameter voldoet aan de voorwaarde van dit attribuut.

Parameters **subtraject** ([Subtraject](#page-26-0)) – Het subtraject.

Return type [int](https://docs.python.org/3/library/functions.html#int)

## <span id="page-15-1"></span>**kerapu.boom.attribuut.Attribuut12 module**

```
class kerapu.boom.attribuut.Attribuut12.Attribuut12(attribuut_id: int,
                                                         boom_parameter_nummer:
                                                         int, filter_waarde: str)
    Basisklassen: kerapu.boom.attribuut.Attribuut.Attribuut
```
Klasse voor attributen met toetswijze 1 (gelijk) en waarde type 2 (alfanumeriek).

**tel** (*subtraject: kerapu.lbz.Subtraject.Subtraject*)  $\rightarrow$  int Geeft het aantal malen dat de boomparameter voldoet aan de voorwaarde van dit attribuut.

Parameters **subtraject** ([Subtraject](#page-26-0)) – Het subtraject.

Return type [int](https://docs.python.org/3/library/functions.html#int)

# <span id="page-15-2"></span>**kerapu.boom.attribuut.Attribuut21 module**

```
class kerapu.boom.attribuut.Attribuut21.Attribuut21(attribuut_id: int,
                                                          boom_parameter_nummer:
                                                          int, onder_filter_waarde: int,
                                                          boven_filter_waarde: int)
    Basisklassen: kerapu.boom.attribuut.Attribuut.Attribuut
```
Klasse voor attributen met toetswijze 2 (tussen) en waarde type 1 (numeriek).

**tel**(*subtraject: kerapu.lbz.Subtraject.Subtraject*) → int Geeft het aantal malen dat de boomparameter voldoet aan de voorwaarde van dit attribuut.

Parameters **subtraject** ([Subtraject](#page-26-0)) – Het subtraject.

Return type [int](https://docs.python.org/3/library/functions.html#int)

# <span id="page-15-0"></span>**Module contents**

kerapu.boom.attribuut.**maak\_attribuut**(*attribuut\_id: int*, *boom\_parameter\_nummer: int*, *filter\_toets\_wijze: int*, *filter\_waarde\_type: int*, *onder\_filter\_waarde: str*, *boven\_filter\_waarde: str*) → kerapu.boom.attribuut.Attribuut.Attribuut

Fabriek voor het maken van attributen.

**Parameters** 

- **attribuut\_id** ([int](https://docs.python.org/3/library/functions.html#int)) Het ID van het attribuut.
- **boom\_parameter\_nummer** ([int](https://docs.python.org/3/library/functions.html#int)) Het ID van de boomparameter van het attribuut.
- **filter\_toets\_wijze** ([int](https://docs.python.org/3/library/functions.html#int)) De filtertoetswijze
- **filter\_waarde\_type** ([int](https://docs.python.org/3/library/functions.html#int)) Het type van de waarde van het attribuut.
- **onder\_filter\_waarde** ([str](https://docs.python.org/3/library/stdtypes.html#str)) De ondergrens.

• **boven filter waarde** ([str](https://docs.python.org/3/library/stdtypes.html#str)) – De bovengrens.

<span id="page-16-3"></span>Return type *[Attribuut](#page-14-2)*

# **kerapu.boom.attribuut\_groep\_koppeling package**

**Submodules**

<span id="page-16-1"></span>**kerapu.boom.attribuut\_groep\_koppeling.AttribuutGroepKoppeling module**

<span id="page-16-0"></span>**class** kerapu.boom.attribuut\_groep\_koppeling.AttribuutGroepKoppeling.**AttribuutGroepKoppeling**(*attribute\_groep\_id:*

Basisklassen: [object](https://docs.python.org/3/library/functions.html#object)

Abstract klasse voor attribuutgroepkoppelingen.

**test**(*subtraject: kerapu.lbz.Subtraject.Subtraject*) → bool Test of een subtraject voldoet aan een attribuutgroepkoppeling.

Parameters **subtraject** ([Subtraject](#page-26-0)) – Het subtraject.

Return type [bool](https://docs.python.org/3/library/functions.html#bool)

# <span id="page-16-2"></span>**kerapu.boom.attribuut\_groep\_koppeling.AttribuutGroepKoppeling2 module**

**class** kerapu.boom.attribuut\_groep\_koppeling.AttribuutGroepKoppeling2.**AttribuutGroepKoppeling2**(*attribute\_groep\_id:*

Basisklassen: [kerapu.boom.attribuut\\_groep\\_koppeling.AttribuutGroepKoppeling.](#page-16-0) [AttribuutGroepKoppeling](#page-16-0)

Klasse voor attribuutgroepkoppelingen met filtertoetswijze 2 (tussen onder- en bovengrens).

**test**(*subtraject: kerapu.lbz.Subtraject.Subtraject*) → bool Test of een subtraject voldoet aan een attribuutgroepkoppeling.

Parameters **subtraject** ([Subtraject](#page-26-0)) – Het subtraject.

Return type [bool](https://docs.python.org/3/library/functions.html#bool)

# <span id="page-17-2"></span><span id="page-17-0"></span>**Module contents**

kerapu.boom.attribuut\_groep\_koppeling.**maak\_attribuut\_groep\_koppeling**(*attribute\_groep\_id:*

*int*, *attribuut: kerapu.boom.attribuut.Attribuut.Attribuut*, *attribuut\_toets\_wijze: int*, *onder\_toets\_waarde: int*, *boven\_toets\_waarde:*  $int) \rightarrow$ kerapu.boom.attribuut\_groep\_ko

Fabriek voor het maken van attribuutgroepkoppelingen.

## **Parameters**

- **attribute\_groep\_id** ([int](https://docs.python.org/3/library/functions.html#int)) Het ID van de koppeling.
- **attribuut** ([Attribuut](#page-14-2)) Het attribuut van de koppeling.
- **attribuut\_toets\_wijze** ([int](https://docs.python.org/3/library/functions.html#int)) De attribuuttoetswijze.
- **onder\_toets\_waarde** ([int](https://docs.python.org/3/library/functions.html#int)) De ondergrens.
- **boven\_toets\_waarde** ([int](https://docs.python.org/3/library/functions.html#int)) De bovengrens.

Return type *[AttribuutGroepKoppeling](#page-16-0)*

# **kerapu.boom.boom\_parameter package**

# **Submodules**

# <span id="page-17-1"></span>**kerapu.boom.boom\_parameter.BehandelKlasse module**

**class** kerapu.boom.boom\_parameter.BehandelKlasse.**BehandelKlasse**(*weeg\_factor\_nummer:*

Basisklassen: [kerapu.boom.boom\\_parameter.BoomParameter.BoomParameter](#page-18-0)

Klasse voor boomparameter behandelklasse: som van aantal (met en zonder weegfactor).

Boomparameternummers: 351, 451, 551.

**tel**(*behandel\_klasse\_code: str*, *subtraject: kerapu.lbz.Subtraject.Subtraject*) → int

Geeft het aantal zorgactiviteiten (met inachtneming van weegfactor) in een subtraject voorkomt in een behandelklasse.

#### Parameters

- **behandel\_klasse\_code** ([str](https://docs.python.org/3/library/stdtypes.html#str)) De behandelklassecode waartegen getest moet worden.
- **subtraject** ([Subtraject](#page-26-0)) Het subtraject.

# Return type [int](https://docs.python.org/3/library/functions.html#int)

*int*)

# <span id="page-18-4"></span><span id="page-18-1"></span>**kerapu.boom.boom\_parameter.BoomParameter module**

```
class kerapu.boom.boom_parameter.BoomParameter.BoomParameter
   object
```
Abstracte klasse voor boomparameters.

**tel** (*waarde*, *subtraject: kerapu.lbz.Subtraject.Subtraject*)  $\rightarrow$  int Geeft het aantal malen dat de boomparameter voldoet aan een waarde.

#### Parameters

- **waarde** ([int|str]) De waarde waartegen getest moet worden.
- **subtraject** ([kerapu.lbz.Subtraject.Subtraject](#page-26-0)) Het subtraject.

Return type [int](https://docs.python.org/3/library/functions.html#int)

# <span id="page-18-2"></span>**kerapu.boom.boom\_parameter.DiagnoseCluster module**

```
class kerapu.boom.boom_parameter.DiagnoseCluster.DiagnoseCluster(cluster_nummer:
```
*int*) Basisklassen: [kerapu.boom.boom\\_parameter.BoomParameter.BoomParameter](#page-18-0)

Klasse voor boomparameter diagnosecluster.

Boomparameternummers: 232, 233, 234, 235, 236, 237.

**tel**(*cluster\_code: str*, *subtraject: kerapu.lbz.Subtraject.Subtraject*) → int Geeft het aantal malen (d.w.z. 0 of 1) dat een subtraject voldoet aan een diagnoseclustercode.

Parameters

- **cluster\_code** ([str](https://docs.python.org/3/library/stdtypes.html#str)) De cluster\_code waartegen getest moet worden.
- **subtraject** ([Subtraject](#page-26-0)) Het subtraject.

Return type [int](https://docs.python.org/3/library/functions.html#int)

## <span id="page-18-3"></span>**kerapu.boom.boom\_parameter.DiagnoseCode module**

**class** kerapu.boom.boom\_parameter.DiagnoseCode.**DiagnoseCode** Basisklassen: [kerapu.boom.boom\\_parameter.BoomParameter.BoomParameter](#page-18-0)

Klasse voor boomparameter diagnosecode.

Boomparameternummer: 230.

**tel**(*diagnose\_attribuut\_code: str*, *subtraject: kerapu.lbz.Subtraject.Subtraject*) → int Geeft het aantal malen (d.w.z. 0 of 1) dat een subtraject voldoet aan een een (specialismecode, diagnosecode) combinatie.

## Parameters

- **diagnose\_attribuut\_code** ([str](https://docs.python.org/3/library/stdtypes.html#str)) De attribuutcode voor (specialismecode, diagnosecode) combinatie.
- **subtraject** ([Subtraject](#page-26-0)) Het subtraject.

Return type [int](https://docs.python.org/3/library/functions.html#int)

# <span id="page-19-3"></span><span id="page-19-0"></span>**kerapu.boom.boom\_parameter.Geslacht module**

**class** kerapu.boom.boom\_parameter.Geslacht.**Geslacht**

Basisklassen: [kerapu.boom.boom\\_parameter.BoomParameter.BoomParameter](#page-18-0)

Klasse voor boomparameter geslacht.

Boomparameternummer: 230.

**tel**(*geslacht\_code: str*, *subtraject: kerapu.lbz.Subtraject.Subtraject*) → int Geeft het aantal malen (d.w.z. 0 of 1) dat de patient van een subtraject voldoet aan een geslacht.

Parameters

• geslacht\_code ([str](https://docs.python.org/3/library/stdtypes.html#str)) – De geslachtscode waartegen getest moet worden.

• **subtraject** ([Subtraject](#page-26-0)) – Het subtraject.

Return type [int](https://docs.python.org/3/library/functions.html#int)

#### <span id="page-19-1"></span>**kerapu.boom.boom\_parameter.Leeftijd module**

```
class kerapu.boom.boom_parameter.Leeftijd.Leeftijd
   kerapu.boom.boom_parameter.BoomParameter.BoomParameter
```
Klasse voor boomparameter leeftijd.

Boomparameternummer: 100.

**tel**(*leeg*, *subtraject: kerapu.lbz.Subtraject.Subtraject*) → int Geeft de leeftijd van de patient van een subtraject.

Parameters

- **leeg** ([None](https://docs.python.org/3/library/constants.html#None)) Wordt niet gebruikt.
- **subtraject** ([Subtraject](#page-26-0)) Het subtraject.

Return type [int](https://docs.python.org/3/library/functions.html#int)

# <span id="page-19-2"></span>**kerapu.boom.boom\_parameter.SpecialismeCluster module**

**class** kerapu.boom.boom\_parameter.SpecialismeCluster.**SpecialismeCluster**(*cluster\_nummer:*

Basisklassen: [kerapu.boom.boom\\_parameter.BoomParameter.BoomParameter](#page-18-0)

Klasse voor boomparameter specialismecluster.

Boomparameternummers: 210, 202.

**tel**(*cluster\_code: str*, *subtraject: kerapu.lbz.Subtraject.Subtraject*) → int

Geeft het aantal malen (d.w.z. 0 of 1) dat het uitvoerend specialisme van een subtraject voldoet aan een specialismecluster.

#### Parameters

- **cluster\_code** ([str](https://docs.python.org/3/library/stdtypes.html#str)) De clustercode waartegen getest moet worden.
- **subtraject** ([Subtraject](#page-26-0)) Het subtraject.

Return type [int](https://docs.python.org/3/library/functions.html#int)

*int*)

# <span id="page-20-3"></span><span id="page-20-0"></span>**kerapu.boom.boom\_parameter.SpecialismeCode module**

**class** kerapu.boom.boom\_parameter.SpecialismeCode.**SpecialismeCode** Basisklassen: [kerapu.boom.boom\\_parameter.BoomParameter.BoomParameter](#page-18-0)

Klasse voor boomparameter specialismecode.

Boomparameternummer: 200.

**tel**(*specialisme\_code: str*, *subtraject: kerapu.lbz.Subtraject.Subtraject*) → int

Geeft het aantal malen (d.w.z. 0 of 1) dat het uitvoerend specialisme van een subtraject voldoet aan een specialismecode.

Parameters

- **specialisme**  $code(str) De specialisme code.$  $code(str) De specialisme code.$  $code(str) De specialisme code.$
- **subtraject** ([Subtraject](#page-26-0)) Het subtraject.

Return type [int](https://docs.python.org/3/library/functions.html#int)

# <span id="page-20-1"></span>**kerapu.boom.boom\_parameter.ZorgActiviteitCluster module**

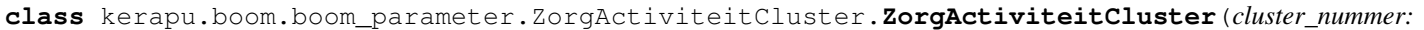

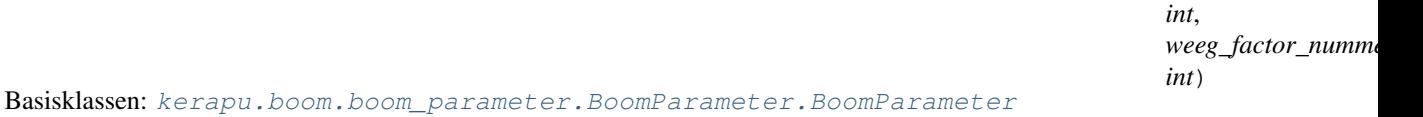

Klasse voor boomparameter zorgactiviteitcluster.

Boomparameternummers: 301..310, 401..410, 401..510.

**tel**(*cluster\_code: str*, *subtraject: kerapu.lbz.Subtraject.Subtraject*) → int

Geeft het aantal zorgactiviteiten (met inachtneming van weegfactor) in een subtraject voorkomt in een zorgactiviteitcluster.

**Parameters** 

- **cluster\_code** ([str](https://docs.python.org/3/library/stdtypes.html#str)) De zorgactiviteitclustercode.
- **subtraject** ([Subtraject](#page-26-0)) Het subtraject.

Return type [int](https://docs.python.org/3/library/functions.html#int)

# <span id="page-20-2"></span>**kerapu.boom.boom\_parameter.ZorgActiviteitCode module**

**class** kerapu.boom.boom\_parameter.ZorgActiviteitCode.**ZorgActiviteitCode**(*weeg\_factor\_nummer:*

*int*)

Basisklassen: [kerapu.boom.boom\\_parameter.BoomParameter.BoomParameter](#page-18-0)

Klasse voor boomparameter zorgactiviteit.

Boomparameternummers: 300, 400, 500.

**tel**(*zorg\_activiteit\_code: str*, *subtraject: kerapu.lbz.Subtraject.Subtraject*) → int Geeft het aantal zorgactiviteiten (met inachtneming van weegfactor) in een subtraject voldoet aan een zorgactiviteitcode.

**Parameters** 

• **zorg\_activiteit\_code** ([str](https://docs.python.org/3/library/stdtypes.html#str)) – De zorgactiviteitcode.

• **subtraject** ([Subtraject](#page-26-0)) – Het subtraject.

<span id="page-21-3"></span>Return type [int](https://docs.python.org/3/library/functions.html#int)

## <span id="page-21-0"></span>**kerapu.boom.boom\_parameter.ZorgInstellingCode module**

**class** kerapu.boom.boom\_parameter.ZorgInstellingCode.**ZorgInstellingCode** Basisklassen: [kerapu.boom.boom\\_parameter.BoomParameter.BoomParameter](#page-18-0)

Klasse voor boomparameter zorginstelling.

Boomparameternummer: 110.

**tel**(*zorg\_instelling\_code: str*, *subtraject: kerapu.lbz.Subtraject.Subtraject*) → int Geeft het aantal malen (d.w.z. 0 of 1) dat het zorginstelling van een subtraject voldoet een zorginstellingcode.

Parameters

- **zorg\_instelling\_code** ([str](https://docs.python.org/3/library/stdtypes.html#str)) De AGB-code waaraan de zorginstelling moet voldoen.
- **subtraject** ([Subtraject](#page-26-0)) Het subtraject.

Return type [int](https://docs.python.org/3/library/functions.html#int)

# <span id="page-21-1"></span>**kerapu.boom.boom\_parameter.ZorgTypeCode module**

**class** kerapu.boom.boom\_parameter.ZorgTypeCode.**ZorgTypeCode**

Basisklassen: [kerapu.boom.boom\\_parameter.BoomParameter.BoomParameter](#page-18-0)

Klasse voor boomparameter zorgtype.

Boomparameternummer: 210.

**tel**(*zorg\_type\_attribuut\_code: str*, *subtraject: kerapu.lbz.Subtraject.Subtraject*) → int Geeft het aantal malen (d.w.z. 0 of 1) dat het zorgtype van een subtraject voldoet aan een (specialismecode, zorgtypecode) combinatie.

Parameters

- **zorg\_type\_attribuut\_code** ([str](https://docs.python.org/3/library/stdtypes.html#str)) De attribuutcode voor (specialismecode, zorgtypecode) combinatie.
- **subtraject** ([Subtraject](#page-26-0)) Het subtraject.

Return type [int](https://docs.python.org/3/library/functions.html#int)

# <span id="page-21-2"></span>**kerapu.boom.boom\_parameter.ZorgVraagCluster module**

**class** kerapu.boom.boom\_parameter.ZorgVraagCluster.**ZorgVraagCluster**(*cluster\_nummer:*

Basisklassen: [kerapu.boom.boom\\_parameter.BoomParameter.BoomParameter](#page-18-0)

Klasse voor boomparameter zorgvraagcluster.

Boomparameternummers: 221, 222.

**tel**(*cluster\_code: str*, *subtraject: kerapu.lbz.Subtraject.Subtraject*) → int Geeft het aantal malen (d.w.z. 0 of 1) dat de zorgvraag van een subtraject voorkomt in een zorgvraagcluster.

*int*)

<span id="page-22-3"></span>Parameters

- **cluster\_code** ([str](https://docs.python.org/3/library/stdtypes.html#str)) De cluster\_code waartegen getest moet worden.
- **subtraject** ([Subtraject](#page-26-0)) Het subtraject.

Return type [int](https://docs.python.org/3/library/functions.html#int)

# <span id="page-22-2"></span>**kerapu.boom.boom\_parameter.ZorgVraagCode module**

```
class kerapu.boom.boom_parameter.ZorgVraagCode.ZorgVraagCode
    Basisklassen: kerapu.boom.boom_parameter.BoomParameter.BoomParameter
```
Klasse voor boomparameter zorgvraagcode.

Boomparameternummers: 220.

**tel**(*zorg\_vraag\_attribuut\_code: str*, *subtraject: kerapu.lbz.Subtraject.Subtraject*) → int Geeft het aantal malen (d.w.z. 0 of 1) dat de zorgvraag van een subtraject voldoet aan een (specialismecode, zorgvraagcode).

Parameters

- **zorg\_vraag\_attribuut\_code** ([str](https://docs.python.org/3/library/stdtypes.html#str)) De attribuutcode voor (specialismecode, zorgvraagcode).
- **subtraject** ([Subtraject](#page-26-0)) Het subtraject.

Return type [int](https://docs.python.org/3/library/functions.html#int)

# <span id="page-22-1"></span>**Module contents**

```
kerapu.boom.boom_parameter.create_boom_parameter(boom_parameter_nummer: int) →
```
kerapu.boom.boom\_parameter.BoomParameter.BoomParameter. Een fabriek met hergebruik voor het maken van boomparameters. Het aanroepen van deze functie met hetzelfde boomparameternummer zal tekens het zelfde object opleveren.

Parameters **boom\_parameter\_nummer** ([int](https://docs.python.org/3/library/functions.html#int)) – Het nummer van de boomparameter.

Return type *[BoomParameter](#page-18-0)*

# **Submodules**

# <span id="page-22-0"></span>**kerapu.boom.AttribuutGroep module**

**class** kerapu.boom.AttribuutGroep.**AttribuutGroep**(*attribute\_groep\_id: int, aan-*

*tal\_voorwaarden\_voor\_true: int, koppelingen:* List[kerapu.boom.attribuut\_groep\_koppeling.AttribuutGroepKo

Basisklassen: [object](https://docs.python.org/3/library/functions.html#object)

Klasse voor attribuutgroep.

**test**(*subtraject: kerapu.lbz.Subtraject.Subtraject*) → bool Test of een subtraject voldoet aan de voorwaarden van deze attribuutgroep.

Parameters **subtraject** ([Subtraject](#page-26-0)) – Het subtraject.

Return type [bool](https://docs.python.org/3/library/functions.html#bool)

# <span id="page-23-5"></span><span id="page-23-2"></span>**kerapu.boom.BeslisRegel module**

```
class kerapu.boom.BeslisRegel.BeslisRegel(beslist_regel_id: int, attribuut_groep:
                                                    kerapu.boom.AttribuutGroep.AttribuutGroep,
                                                    label_true: str, label_false: str, indica-
                                                    tie_aanspraakbeperking: bool)
```
Basisklassen: [object](https://docs.python.org/3/library/functions.html#object)

Klasse voor beslisregels.

**klim**(*subtraject: kerapu.lbz.Subtraject.Subtraject*) → str Klimt door de beslisboom een geeft het uiteindelijk gevonden label terug.

Parameters **subtraject** ([Subtraject](#page-26-0)) – Het subtraject.

## Return type [str](https://docs.python.org/3/library/stdtypes.html#str)

**verrijk**(*beslist\_regel\_true*, *beslist\_regel\_false*) → None Verrijkt deze beslisregel met beslisregels voor True and False.

#### Parameters

- **beslist\_regel\_true** ([kerapu.boom.BeslisRegel.BeslisRegel](#page-23-0)) De beslisregel voor True.
- **beslist\_regel\_false** ([kerapu.boom.BeslisRegel.BeslisRegel](#page-23-0)) De beslisregel voor False.

# <span id="page-23-3"></span>**kerapu.boom.ZorgProductGroep module**

```
class kerapu.boom.ZorgProductGroep.ZorgProductGroep(zorg_product_groep_code: str)
    Basisklassen: object
```
Klasse voor zorgproductgroepen.

**klim**(*subtraject: kerapu.lbz.Subtraject.Subtraject*) → str Bepaalt de zorgproductgroepcode van een subtraject.

Parameters **subtraject** (subtraject) – Het subtraject.

**versie\_toevoegen**(*versie: kerapu.boom.ZorgProductGroepVersie.ZorgProductGroepVersie*) →

None Voegt een versie toe aan de lijst met versies voor dit zorgproductgroep.

Parameters versie ([ZorgProductGroepVersie](#page-23-1)) – De toe te voegen versie.

# <span id="page-23-4"></span>**kerapu.boom.ZorgProductGroepVersie module**

<span id="page-23-1"></span>**class** kerapu.boom.ZorgProductGroepVersie.**ZorgProductGroepVersie**(*zorg\_product\_groep\_code:*

*str*, *beslis\_regel: kerapu.boom.BeslisRegel.BeslisRegel*, *begin\_datum: str*, *eind\_datum: str*)

Basisklassen: [object](https://docs.python.org/3/library/functions.html#object)

Klasse voor versies zorgproductgroepversies.

<span id="page-24-3"></span>**is actueel** (*subtraject: kerapu.lbz.Subtraject.Subtraject*)  $\rightarrow$  bool Geeft True als deze versie actueel is voor een subtraject, anders False.

Parameters **subtraject** ([Subtraject](#page-26-0)) – Het subtraject.

Return type [bool](https://docs.python.org/3/library/functions.html#bool)

**klim**(*subtraject: kerapu.lbz.Subtraject.Subtraject*)  $\rightarrow$  str Klimt door de beslisboom een geeft het uiteindelijk gevonden label terug.

Parameters **subtraject** ([Subtraject](#page-26-0)) – Het subtraject.

Return type [str](https://docs.python.org/3/library/stdtypes.html#str)

# <span id="page-24-0"></span>**Module contents**

**kerapu.command package**

**Submodules**

**kerapu.command.ShredderCommand module**

**kerapu.command.TestsetShredderCommand module**

<span id="page-24-1"></span>**Module contents**

**kerapu.lbz package**

**Submodules**

# <span id="page-24-2"></span>**kerapu.lbz.Diagnose module**

**class** kerapu.lbz.Diagnose.**Diagnose**(*specialisme\_code: str*, *diagnose\_code: str*) Basisklassen: [object](https://docs.python.org/3/library/functions.html#object)

Klasse voor diagnosen.

**diagnose\_attribute\_aantal**(*diagnose\_attribute\_code: str*, *datum: str*) → int Geeft het aantal malen (d.w.z. 0 of 1) data deze diagnose voldoet aan een (specialismecode, diagnosecode) op een peildatum.

#### Parameters

- **diagnose\_attribute\_code** ([str](https://docs.python.org/3/library/stdtypes.html#str)) De attribuutcode voor de (specialismecode, diagnosecode) combinatie.
- datum  $(s \, tr)$  De peildatum.

# Return type [int](https://docs.python.org/3/library/functions.html#int)

**diagnose\_cluster\_aantal**(*cluster\_code: str*, *cluster\_nummer: int*, *datum: str*) → int

Geeft het aantal malen (d.w.z. 0 of 1) data deze diagnose voorkomt in een diagnosecodecluster op een peildatum.

Parameters

• **cluster\_code** ([str](https://docs.python.org/3/library/stdtypes.html#str)) – De diagnoseclustercode.

<span id="page-25-2"></span>• **cluster** nummer  $(int)$  $(int)$  $(int)$  – De clusternummer (0..6).

• **datum**  $(str)$  $(str)$  $(str)$  – De peildatum.

Return type [int](https://docs.python.org/3/library/functions.html#int)

**static init\_static**(*folder: str*) → None Initialiseert alle statistische data.

Parameters **folder** ([str](https://docs.python.org/3/library/stdtypes.html#str)) – De folder met alle goupertabellen.

## <span id="page-25-0"></span>**kerapu.lbz.Patient module**

```
class kerapu.lbz.Patient.Patient(geboorte_datum: str, geslacht_code: str)
     Basisklassen: object
```
Klasse voor patiëntenn.

**geslacht\_code** Geeft het geslacht van deze patiënt.

# Return type [str](https://docs.python.org/3/library/stdtypes.html#str)

**leeftijd**(*datum: str*) → int Geeft de leeftijd van deze patient op een peildatum.

**Parameters datum**  $(str)$  $(str)$  $(str)$  – De peildatum.

Return type [int](https://docs.python.org/3/library/functions.html#int)

**static normaliseer\_geslacht\_code**(*geslacht\_code: str*) → str Normaliseert een geslachtscode naar 1 (man), 2 (vrouw) of 9 (anders).

Parameters geslacht\_code ([str](https://docs.python.org/3/library/stdtypes.html#str)) – De geslachtscode.

Return type [str](https://docs.python.org/3/library/stdtypes.html#str)

# <span id="page-25-1"></span>**kerapu.lbz.Specialisme module**

**class** kerapu.lbz.Specialisme.**Specialisme**(*specialisme\_code: str*) Basisklassen: [object](https://docs.python.org/3/library/functions.html#object)

Klasse voor specialismen.

**static init static**(*folder: str*)  $\rightarrow$  None Initialiseert alle statistische data.

Parameters **folder** ([str](https://docs.python.org/3/library/stdtypes.html#str)) – De folder met alle goupertabellen.

**specialisme\_aantal**(*specialisme\_code: str*, *datum: str*) → int

Geeft het aantal malen (d.w.z. 0 of 1) dat dit specialisme voldoet aan een attributecode op een gegeven datum . :param str specialisme\_code: De attribuutcode waaraan voldaan moet worden. :param str datum: De datum.

Return type [int](https://docs.python.org/3/library/functions.html#int)

**specialisme\_cluster\_aantal**(*cluster\_code: str*, *cluster\_nummer: int*, *datum: str*) → int Geeft het aantal malen (d.w.z. 0 of 1) dat dit specialisme voldoet aan een clustercode op een gegeven datum.

Parameters

- <span id="page-26-2"></span>• **cluster** code ([str](https://docs.python.org/3/library/stdtypes.html#str)) – De clustercode waaraan voldaan moet worden.
- **cluster** nummer ([int](https://docs.python.org/3/library/functions.html#int)) Het clusternummer.
- **datum**  $(str)$  $(str)$  $(str)$  De datum.

Return type [int](https://docs.python.org/3/library/functions.html#int)

# <span id="page-26-1"></span>**kerapu.lbz.Subtraject module**

```
class kerapu.lbz.Subtraject.Subtraject(subtraject_nummer: str, specialisme_code:
                                             str, diagnose_code: str, zorg_type_code: str,
                                             zorg_vraag_code: str, begin_datum: str,
                                              geboorte_datum: str, geslacht_code: str,
                                             zorg_instelling_code: str)
```
Basisklassen: [object](https://docs.python.org/3/library/functions.html#object)

Klasse voor subtrajecten.

**add\_zorg\_activiteit**(*zorg\_activiteit\_code: str*, *aantal: int*) → None Voegt een zorgactiviteit toe and dit subtraject.

**Parameters** 

- **zorg\_activiteit\_code** ([str](https://docs.python.org/3/library/stdtypes.html#str)) De zorgactiviteitcode.
- **aantal** ([int](https://docs.python.org/3/library/functions.html#int)) Het aantal malen (of eenheden) dat de zorgactiviteit is uitgevoerd.

#### **begin\_datum**

Geeft de begindatum van dit subtraject.

#### Return type [str](https://docs.python.org/3/library/stdtypes.html#str)

## **leeftijd**

Geeft de leeftijd van de patient van dit subtraject.

Return type [int](https://docs.python.org/3/library/functions.html#int)

#### **subtraject\_nummer**

Geeft het subtrajectnummer van dit subtraject.

#### Return type [str](https://docs.python.org/3/library/stdtypes.html#str)

**telling\_behandel\_klasse**(*behandel\_klasse\_code: str*, *weeg\_factor\_nummer: int*) → int

Geeft het aantal zorgactiviteiten (met inachtneming van weegfactor) dat in dit subtraject voorkomt in een behandelklasse.

# Parameters

- **behandel\_klasse\_code** ([str](https://docs.python.org/3/library/stdtypes.html#str)) De behandelklassecode waartegen getest moet worden.
- **weeg\_factor\_nummer** ([int](https://docs.python.org/3/library/functions.html#int)) Het weegfactornummer (0..2).

## Return type [int](https://docs.python.org/3/library/functions.html#int)

## **telling\_diagnose\_attribuut**(*diagnose\_attribuut\_code: str*) → int

Geeft het aantal malen (d.w.z. 0 of 1) dat de diagnose van dit subtraject voldoet aan een (specialismecode, diagnosecode) combinatie.

Parameters **diagnose\_attribuut\_code** ([str](https://docs.python.org/3/library/stdtypes.html#str)) – De attribuutcode voor de (specialismecode, diagnosecode) combinatie.

Return type [int](https://docs.python.org/3/library/functions.html#int)

<span id="page-27-0"></span>**telling diagnose cluster** (*cluster code: str, cluster nummer: int*)  $\rightarrow$  int

Geeft het aantal malen (d.w.z. 0 of 1) dat in dit subtraject voldoet aan een diagnoseclustercode.

## Parameters

- **cluster\_code** ([str](https://docs.python.org/3/library/stdtypes.html#str)) De cluster\_code waartegen getest moet worden.
- **cluster** nummer  $(int)$  $(int)$  $(int)$  Het clusternummer  $(1..6)$ .

# Return type [int](https://docs.python.org/3/library/functions.html#int)

**telling\_geslacht\_code**(*geslacht\_code: str*) → int

Geeft het aantal malen (d.w.z. 0 of 1) dat de patient van dit subtraject voldoet aan een geslacht.

Parameters geslacht\_code ([str](https://docs.python.org/3/library/stdtypes.html#str)) – De geslachtscode waartegen getest moet worden.

Return type [int](https://docs.python.org/3/library/functions.html#int)

**telling\_specialisme**(*specialisme\_code: str*) → int

Geeft het aantal malen (d.w.z. 0 of 1) dat het uitvoerend specialisme van dit subtraject voldoet aan een specialismecode.

Parameters **specialisme\_code** ([str](https://docs.python.org/3/library/stdtypes.html#str)) - De specialismecode.

# Return type [int](https://docs.python.org/3/library/functions.html#int)

**telling\_specialisme\_cluster**(*cluster\_code: str*, *cluster\_nummer: int*) → int

Geeft het aantal malen (d.w.z. 0 of 1) dat het uitvoerend specialisme van dit subtraject voldoet aan een specialismecluster.

## Parameters

- **cluster\_code** ([str](https://docs.python.org/3/library/stdtypes.html#str)) De clustercode waartegen getest moet worden.
- **cluster\_nummer** ([int](https://docs.python.org/3/library/functions.html#int)) Het clusternummer (1..2).

# Return type [int](https://docs.python.org/3/library/functions.html#int)

**telling\_zorg\_activiteit**(*zorg\_activiteit\_code: str*, *weeg\_factor\_nummer: int*) → int

Geeft het aantal zorgactiviteiten (met inachtneming van weegfactor) dat in dit subtraject voldoet aan een zorgactiviteitcode.

# Parameters

- **zorg\_activiteit\_code** ([str](https://docs.python.org/3/library/stdtypes.html#str)) De zorgactiviteitcode.
- **weeg\_factor\_nummer** ([int](https://docs.python.org/3/library/functions.html#int)) Het weegfactornummer (0..2).

# Return type [int](https://docs.python.org/3/library/functions.html#int)

**telling\_zorg\_activiteit\_cluster**(*cluster\_code: str*, *cluster\_nummer: int*, *weeg\_factor\_nummer: int*)  $\rightarrow$  int

Geeft het aantal zorgactiviteiten (met inachtneming van weegfactor) dat in dit subtraject voorkomt in een zorgactiviteitcluster.

Parameters

- **cluster\_code** ([str](https://docs.python.org/3/library/stdtypes.html#str)) De zorgactiviteitclustercode.
- **cluster\_nummer** ([int](https://docs.python.org/3/library/functions.html#int)) Het clusternummer (1..10).
- **weeg\_factor\_nummer** ([int](https://docs.python.org/3/library/functions.html#int)) Het weegfactornummer (0..2).

# Return type [int](https://docs.python.org/3/library/functions.html#int)

# **telling\_zorg\_instelling**(*agb\_code: str*) → int

Geeft het aantal malen (d.w.z. 0 of 1) dat de zorginstelling van dit subtraject voldoet aan AGB-code.

<span id="page-28-1"></span>**Parameters**  $\alpha$ **gb**  $\alpha$ **de** ( $s \tau r$ ) – De AGB-code waaraan de zorginstelling moet voldoen.

## Return type [int](https://docs.python.org/3/library/functions.html#int)

**telling\_zorg\_type\_attribuut**(*zorg\_type\_attribuut\_code: str*) → int

Geeft het aantal malen (d.w.z. 0 of 1) dat de zorgtype van dit subtraject voldoet aan een (specialismecode, zorgtypecode) combinatie.

Parameters zorg\_type\_attribuut\_code ([str](https://docs.python.org/3/library/stdtypes.html#str)) – De attribuutcode voor de (specialismecode, zorgtypecode) combinatie.

## Return type [int](https://docs.python.org/3/library/functions.html#int)

**telling\_zorg\_vraag\_attribuut**(*zorg\_vraag\_attribuut\_code: str*) → int

Geeft het aantal malen (d.w.z. 0 of 1) dat de zorgvraag van dit subtraject voldoet aan een (specialismecode, zorgvraagcode) combinatie.

Parameters zorg\_vraag\_attribuut\_code ([str](https://docs.python.org/3/library/stdtypes.html#str)) – De attribuutcode voor de (specialismecode, zorgvraagcode) combinatie.

#### Return type [int](https://docs.python.org/3/library/functions.html#int)

**telling\_zorg\_vraag\_cluster**(*cluster\_code: str*, *cluster\_nummer: int*) → int Geeft het aantal malen (d.w.z. 0 of 1) dat de zorgvraag van een subtraject voorkomt in een zorgvraagcluster.

#### Parameters

- **cluster\_code** ([str](https://docs.python.org/3/library/stdtypes.html#str)) De cluster\_code waartegen getest moet worden.
- **cluster\_nummer** ([int](https://docs.python.org/3/library/functions.html#int)) Het clusternummer (1..2).

Return type [int](https://docs.python.org/3/library/functions.html#int)

# **zorg\_product\_code**

Geeft de zorgproductcode van dit subtraject.

## Return type str|None

# **zorg\_product\_groep\_code**

Geeft de zorgproductgroepcode van dit subtraject.

# Return type str|None

# <span id="page-28-0"></span>**kerapu.lbz.ZorgActiviteit module**

**class** kerapu.lbz.ZorgActiviteit.**ZorgActiviteit**(*zorg\_activiteit\_code: str*, *aantal: int*) Basisklassen: [object](https://docs.python.org/3/library/functions.html#object)

Klasse voor zorgactiviteiten.

**behandel\_klasse\_aantal**(*zorg\_product\_groep\_code: str*, *behandel\_klasse\_code: str*, *weeg\_factor\_nummer: int, datum: str*)  $\rightarrow$  int

Geeft het aantal malen (met inachtneming van weegfactor) dat deze zorgactiviteit voorkomt in een behandleklasse op een peildatum.

#### **Parameters**

- **zorg\_product\_groep\_code** ([str](https://docs.python.org/3/library/stdtypes.html#str)) De zorgproductgroepcode van het subtraject van deze zorgactiviteit.
- **behandel\_klasse\_code** ([str](https://docs.python.org/3/library/stdtypes.html#str)) De behandelklasse.
- **weeg\_factor\_nummer** ([int](https://docs.python.org/3/library/functions.html#int)) Het weegfactornummer (0..2).
- **datum**  $(str)$  $(str)$  $(str)$  De peildatum.

## Return type [int](https://docs.python.org/3/library/functions.html#int)

<span id="page-29-2"></span>**static init\_static**(*folder: str*) → None Initialiseert alle statistische data.

Parameters **folder** ([str](https://docs.python.org/3/library/stdtypes.html#str)) – De folder met alle goupertabellen.

**zorg\_activiteit\_aantal**(*zorg\_activiteit\_code: str, weeg\_factor\_nummer: int, datum: str*)  $\rightarrow$  int Geeft het aantal malen (met inachtneming van weegfactor) dat deze zorgactiviteit voldoet aan een zorgactiviteitcode.

# Parameters

- **zorg\_activiteit\_code** ([str](https://docs.python.org/3/library/stdtypes.html#str)) De zorgactiviteitcode.
- **weeg\_factor\_nummer** ([int](https://docs.python.org/3/library/functions.html#int)) Het weegfactornummer (0..2).
- **datum**  $(str)$  $(str)$  $(str)$  De peildatum.

## Return type [int](https://docs.python.org/3/library/functions.html#int)

**zorg\_activiteit\_cluster\_aantal**(*cluster\_code: str*, *cluster\_nummer: int*, *weeg\_factor\_nummer: int. datum: str*)  $\rightarrow$  int

Geeft het aantal malen (met inachtneming van weegfactor) dat deze zorgactiviteit voorkomt in een zorgactiviteitcluster.

# Parameters

- **cluster\_code** ([str](https://docs.python.org/3/library/stdtypes.html#str)) De zorgactiviteitclustercode.
- **cluster\_nummer** ([int](https://docs.python.org/3/library/functions.html#int)) het cluster nummber (1..10).
- **weeg\_factor\_nummer** ([int](https://docs.python.org/3/library/functions.html#int)) Het weegfactornummer (0..2).
- datum  $(s \, tr)$  De peildatum.

Return type [int](https://docs.python.org/3/library/functions.html#int)

# <span id="page-29-0"></span>**kerapu.lbz.ZorgInstelling module**

```
class kerapu.lbz.ZorgInstelling.ZorgInstelling(zorg_instelling_code: str)
    Basisklassen: object
```
Klasse voor zorginstellingen.

**zorg\_instelling\_aantal**(*zorg\_instelling\_code: str*)  $\rightarrow$  int

Geeft het aantal malen (met inachtneming van weegfactor) dat deze zorginstelling voldoet aan een zorginstellingcode.

Parameters **zorg\_instelling\_code** ([str](https://docs.python.org/3/library/stdtypes.html#str)) – De AGB-code van de zorginstelling.

Return type [int](https://docs.python.org/3/library/functions.html#int)

# <span id="page-29-1"></span>**kerapu.lbz.ZorgType module**

```
class kerapu.lbz.ZorgType.ZorgType(specialisme_code: str, zorg_type_code: str)
     Basisklassen: object
```
Klasse voor zorgtypen.

**static init static**(*folder: str*)  $\rightarrow$  None Initialiseert alle statistische data.

Parameters **folder** ([str](https://docs.python.org/3/library/stdtypes.html#str)) – De folder met alle goupertabellen.

<span id="page-30-1"></span>**zorg\_type\_attribute\_aantal**(*zorg\_type\_attribute\_code: str*, *datum: str*) → int

Geeft het aantal malen (d.w.z. 0 of 1) data deze diagnose voldoet aan een (specialismecode, zorgtypecode) combinatie op een peildatum.

# Parameters

- **zorg\_type\_attribute\_code** ([str](https://docs.python.org/3/library/stdtypes.html#str)) De attribuutcode voor (specialismecode, diagnosecode) combinatie.
- datum  $(str)$  $(str)$  $(str)$  De peildatum.

## Return type [int](https://docs.python.org/3/library/functions.html#int)

**zorg\_type\_cluster\_aantal**(*cluster\_code: str*, *cluster\_nummer: int*, *datum: str*) → int

Geeft het aantal malen (d.w.z. 0 of 1) dat deze zorgtype voorkomt in een zorgtypecluster op een peildatum.

## **Parameters**

- **cluster\_code** ([str](https://docs.python.org/3/library/stdtypes.html#str)) De zorgtypeclustercode.
- **cluster** nummer  $(int)$  $(int)$  $(int)$  Het clusternummer (0..2).
- **datum**  $(str)$  $(str)$  $(str)$  De peildatum.

Return type [int](https://docs.python.org/3/library/functions.html#int)

# <span id="page-30-0"></span>**kerapu.lbz.ZorgVraag module**

```
class kerapu.lbz.ZorgVraag.ZorgVraag(specialisme_code: str, zorg_vraag_code: str)
     Basisklassen: object
```
Klasse voor zorgvragen.

**static init\_static**(*folder: str*) → None Initialiseert alle statistische data.

Parameters **folder** ([str](https://docs.python.org/3/library/stdtypes.html#str)) – De folder met alle goupertabellen.

**zorg\_vraag\_attribute\_aantal**(*zorg\_vraag\_attribuut\_code: str*, *datum: str*) → int

Geeft het aantal malen (d.w.z. 0 of 1) data deze diagnose voldoet aan een (specialismecode, zorgvraagcode) combinatie op een peildatum.

# Parameters

- **zorg\_vraag\_attribuut\_code** ([str](https://docs.python.org/3/library/stdtypes.html#str)) De attribuutcode voor (specialismecode, diagnosecode) combinatie.
- datum  $(s \, tr)$  De peildatum.

# Return type [int](https://docs.python.org/3/library/functions.html#int)

**zorg\_vraag\_cluster\_aantal**(*cluster\_code: str*, *cluster\_nummer: int*, *datum: str*) → int

Geeft het aantal malen (d.w.z. 0 of 1) dat deze zorgvraag voorkomt in een zorgvraagcluster op een peildatum.

#### Parameters

- **cluster\_code** ([str](https://docs.python.org/3/library/stdtypes.html#str)) De zorgvraagclustercode.
- **cluster\_nummer** ([int](https://docs.python.org/3/library/functions.html#int)) Het clusternummer (0..2).
- **datum**  $(str)$  $(str)$  $(str)$  De peildatum.

Return type [int](https://docs.python.org/3/library/functions.html#int)

<span id="page-31-4"></span><span id="page-31-1"></span>**Module contents**

**kerapu.shredder package**

**Submodules**

**kerapu.shredder.BoomBestandenShredder module**

**kerapu.shredder.ReferentieShredder module**

**kerapu.shredder.Shredder module**

<span id="page-31-2"></span>**Module contents**

**kerapu.style package**

**Submodules**

**kerapu.style.KerapuStyle module**

<span id="page-31-3"></span>**Module contents**

# **5.1.2 Submodules**

# <span id="page-31-0"></span>**5.1.3 kerapu.Kerapu module**

```
class kerapu.Kerapu.Kerapu
    Basisklassen: object
```
Een implementatie van de grouper in Python.

**bepaal\_zorg\_product**(*subtraject: kerapu.lbz.Subtraject.Subtraject*) → str Bepaalt de zorgproduct van een subtraject.

> Parameters subtraject ([Subtraject](#page-26-0)) – Het subtraject waarvoor de zorgproductcode moet worden bepaalt.

Return type [str](https://docs.python.org/3/library/stdtypes.html#str)

- **bepaal\_zorg\_product\_groep**(*subtraject: kerapu.lbz.Subtraject.Subtraject*) → str Bepaalt de zorgproductgroep van een subtraject.
	- Parameters subtraject ([Subtraject](#page-26-0)) Het subtraject waarvoor de zorgproductgroep moet worden bepaalt.

## Return type [str](https://docs.python.org/3/library/stdtypes.html#str)

**init\_static**(*folder: str*) → None Initialiseert alle statistische data.

**Parameters folder** ([str](https://docs.python.org/3/library/stdtypes.html#str)) – De folder met alle goupertabellen.

# <span id="page-32-1"></span><span id="page-32-0"></span>**5.1.4 Module contents**

kerapu.**clean\_bool**(*x: str*) → bool

kerapu.**clean\_code**(*code: str*, *lengte: int*) → str Schoont een code van voor- en naloop whitespace en voorziet de code van het juiste aantal voorloop nullen.

Parameters

- $code(str) De code$  $code(str) De code$  $code(str) De code$ .
- **lengte** ([int](https://docs.python.org/3/library/functions.html#int)) De gewenste lengte van de code.

Return type [str](https://docs.python.org/3/library/stdtypes.html#str)

kerapu.**clean\_date**(*x: str*) → str

kerapu.**clean\_int**(*x: Any*, *leeg: Optional[int] = None*) → Optional[int]

kerapu.**clean\_str**(*x: Any*) → Optional[str]

# Python-moduleïndex

kerapu.boom.boom\_parameter.ZorgVraagCluster,

# <span id="page-34-0"></span>k

kerapu, [29](#page-32-0) kerapu.application, [11](#page-14-3) kerapu.boom, [21](#page-24-0) kerapu.boom.attribuut, [12](#page-15-0) kerapu.boom.attribuut.Attribuut, [11](#page-14-4) kerapu.boom.attribuut.Attribuut12, [12](#page-15-1) kerapu.boom.attribuut.Attribuut21, [12](#page-15-2) kerapu.boom.attribuut\_groep\_koppeling, [14](#page-17-0) kerapu.boom.attribuut\_groep\_koppeling.At<sup>kere</sup>BBuutdPoepRtbpBetiffg, [13](#page-16-1) kerapu.boom.attribuut\_groep\_koppeling.AttffBBUtdP3epKbbpelfR62[23](#page-26-1) [13](#page-16-2) kerapu.boom.AttribuutGroep, [19](#page-22-0) kerapu.boom.BeslisRegel, [20](#page-23-2) kerapu.boom.boom\_parameter, [19](#page-22-1) kerapu.boom.boom\_parameter.BehandelKlass&erapu.shredder,[28](#page-31-2) [14](#page-17-1) kerapu.boom.boom\_parameter.BoomParameter, [15](#page-18-1) kerapu.boom.boom\_parameter.DiagnoseCluster, [15](#page-18-2) kerapu.boom.boom\_parameter.DiagnoseCode, [15](#page-18-3) kerapu.boom.boom\_parameter.Geslacht, [16](#page-19-0) kerapu.boom.boom\_parameter.Leeftijd, [16](#page-19-1) kerapu.boom.boom\_parameter.SpecialismeCluster, [16](#page-19-2) kerapu.boom.boom\_parameter.SpecialismeCode, [17](#page-20-0) kerapu.boom.boom\_parameter.ZorgActiviteitCluster, [17](#page-20-1) kerapu.boom.boom\_parameter.ZorgActiviteitCode, [17](#page-20-2) kerapu.boom.boom\_parameter.ZorgInstellingCode, [18](#page-21-0) kerapu.boom.boom\_parameter.ZorgTypeCode, [18](#page-21-1) [18](#page-21-2) kerapu.boom.boom\_parameter.ZorgVraagCode, [19](#page-22-2) kerapu.boom.ZorgProductGroep, [20](#page-23-3) kerapu.boom.ZorgProductGroepVersie, [20](#page-23-4) kerapu.command, [21](#page-24-1) kerapu.Kerapu, [28](#page-31-0) kerapu.lbz, [28](#page-31-1) kerapu.lbz.Diagnose, [21](#page-24-2) kerapu.lbz.Specialisme, [22](#page-25-1) kerapu.lbz.ZorgActiviteit, [25](#page-28-0) kerapu.lbz.ZorgInstelling, [26](#page-29-0) kerapu.lbz.ZorgType, [26](#page-29-1) kerapu.lbz.ZorgVraag, [27](#page-30-0) kerapu.style, [28](#page-31-3)

# Index

# <span id="page-36-0"></span>A

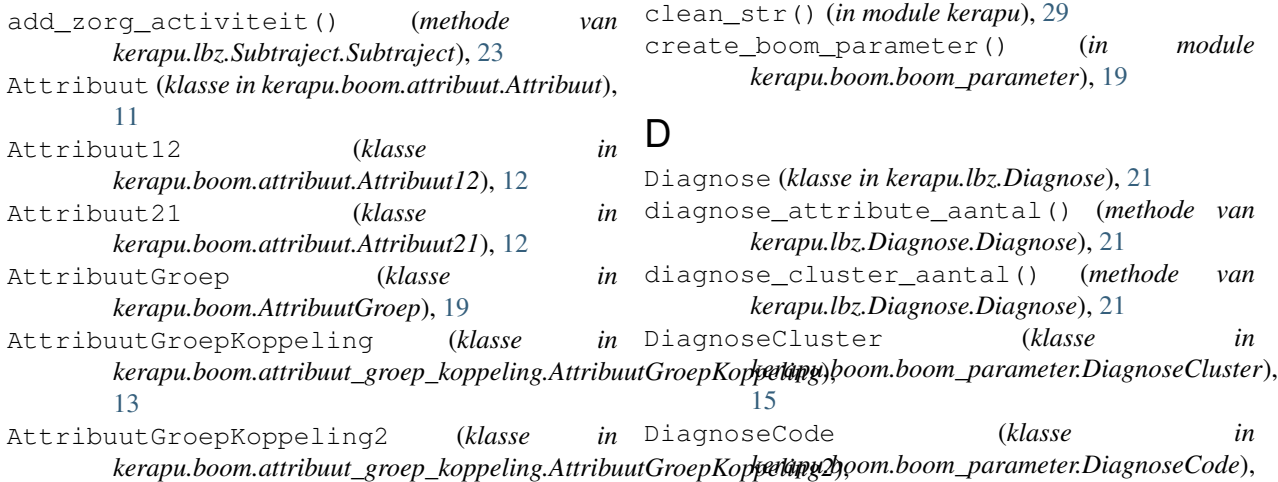

G

 $\overline{15}$  $\overline{15}$  $\overline{15}$ 

clean\_int() (*in module kerapu*), [29](#page-32-1)

# B

[13](#page-16-3)

#### begin\_datum (*attribuut van kerapu.lbz.Subtraject.Subtraject*), [23](#page-26-2) behandel\_klasse\_aantal() (*methode van kerapu.lbz.ZorgActiviteit.ZorgActiviteit*), [25](#page-28-1) BehandelKlasse (*klasse in kerapu.boom.boom\_parameter.BehandelKlasse*), [14](#page-17-2) bepaal\_zorg\_product() (*methode van kerapu.Kerapu.Kerapu*), [28](#page-31-4) bepaal\_zorg\_product\_groep() (*methode van kerapu.Kerapu.Kerapu*), [28](#page-31-4) BeslisRegel (*klasse in kerapu.boom.BeslisRegel*), [20](#page-23-5) BoomParameter (*klasse in kerapu.boom.boom\_parameter.BoomParameter*), init\_static() (*statische methode van* [15](#page-18-4) C clean\_bool() (*in module kerapu*), [29](#page-32-1) clean\_code() (*in module kerapu*), [29](#page-32-1) clean\_date() (*in module kerapu*), [29](#page-32-1) Geslacht (*klasse in kerapu.boom.boom\_parameter.Geslacht*), [16](#page-19-3) geslacht\_code (*attribuut van kerapu.lbz.Patient.Patient*), [22](#page-25-2) I init\_static() (*methode van kerapu.Kerapu.Kerapu*), [28](#page-31-4) init\_static() (*statische methode van kerapu.lbz.Diagnose.Diagnose*), [22](#page-25-2) init\_static() (*statische methode van kerapu.lbz.Specialisme.Specialisme*), [22](#page-25-2) *kerapu.lbz.ZorgActiviteit.ZorgActiviteit*), [26](#page-29-2) init\_static() (*statische methode van kerapu.lbz.ZorgType.ZorgType*), [26](#page-29-2) init\_static() (*statische methode van kerapu.lbz.ZorgVraag.ZorgVraag*), [27](#page-30-1)

is actueel() (*methode kerapu.boom.ZorgProductGroepVersie.ZorgProductGroepVersie*), *dule*), [20](#page-23-5) [20](#page-23-5) K Kerapu (*klasse in kerapu.Kerapu*), [28](#page-31-4) kerapu (*module*), [29](#page-32-1) kerapu.application (*module*), [11](#page-14-5) kerapu.boom (*module*), [21](#page-24-3) kerapu.boom.attribuut (*module*), [12](#page-15-3) kerapu.boom.attribuut.Attribuut (*module*), [11](#page-14-5) kerapu.boom.attribuut.Attribuut12 (*module*), [12](#page-15-3) kerapu.boom.attribuut.Attribuut21 (*module*), [12](#page-15-3) kerapu.boom.attribuut\_groep\_koppeling (*module*), [14](#page-17-2) kerapu.boom.attribuut\_groep\_koppeling.AttribuutGroepdorengelingen*ZorgProductGroep.ZorgProductGroep*), (*module*), [13](#page-16-3) kerapu.boom.attribuut\_groep\_koppeling.At**tiibuu**tGroepKoppel(*imet|lode* van (*module*), [13](#page-16-3) kerapu.boom.AttribuutGroep (*module*), [19](#page-22-3) kerapu.boom.BeslisRegel (*module*), [20](#page-23-5) kerapu.boom.boom\_parameter (*module*), [19](#page-22-3) kerapu.boom.boom\_parameter.BehandelKlasse leeftijd (*attribuut van* (*module*), [14](#page-17-2) kerapu.boom.boom\_parameter.BoomParameter Leeftijd (*klasse in* (*module*), [15](#page-18-4) kerapu.boom.boom\_parameter.DiagnoseCluster (*module*), [15](#page-18-4) kerapu.boom.boom\_parameter.DiagnoseCode (*module*), [15](#page-18-4) kerapu.boom.boom\_parameter.Geslacht (*module*), [16](#page-19-3) kerapu.boom.boom\_parameter.Leeftijd (*module*), [16](#page-19-3) kerapu.boom.boom\_parameter.SpecialismeCluster *dule kerapu.boom.attribuut\_groep\_koppeling*), (*module*), [16](#page-19-3) kerapu.boom.boom\_parameter.SpecialismeCode<br>(*module*),17 (*module*), [17](#page-20-3) kerapu.boom.boom\_parameter.ZorgActiviteihGłmateseer\_geslacht\_code() (statische me-(*module*), [17](#page-20-3) kerapu.boom.boom\_parameter.ZorgActiviteitCode (*module*), [17](#page-20-3) kerapu.boom.boom\_parameter.ZorgInstellingCodent (klasse in kerapu.lbz.Patient), [22](#page-25-2) (*module*), [18](#page-21-3) kerapu.boom.boom\_parameter.ZorgTypeCode S (*module*), [18](#page-21-3) kerapu.boom.boom\_parameter.ZorgVraagCluster Specialisme (*klasse in kerapu.lbz.Specialisme*), [22](#page-25-2) (*module*), [18](#page-21-3) kerapu.boom.boom\_parameter.ZorgVraagCode (*module*), [19](#page-22-3) kerapu.boom.ZorgProductGroep (*module*), [20](#page-23-5) kerapu.boom.ZorgProductGroepVersie (*mo*kerapu.command (*module*), [21](#page-24-3) kerapu.Kerapu (*module*), [28](#page-31-4) kerapu.lbz (*module*), [28](#page-31-4) kerapu.lbz.Diagnose (*module*), [21](#page-24-3) kerapu.lbz.Patient (*module*), [22](#page-25-2) kerapu.lbz.Specialisme (*module*), [22](#page-25-2) kerapu.lbz.Subtraject (*module*), [23](#page-26-2) kerapu.lbz.ZorgActiviteit (*module*), [25](#page-28-1) kerapu.lbz.ZorgInstelling (*module*), [26](#page-29-2) kerapu.lbz.ZorgType (*module*), [26](#page-29-2) kerapu.lbz.ZorgVraag (*module*), [27](#page-30-1) kerapu.shredder (*module*), [28](#page-31-4) kerapu.style (*module*), [28](#page-31-4) klim() (*methode van kerapu.boom.BeslisRegel.BeslisRegel*), [20](#page-23-5) klim() (*methode van*  $20$ *kerapu.boom.ZorgProductGroepVersie.ZorgProductGroepVersie*), [21](#page-24-3) L *kerapu.lbz.Subtraject.Subtraject*), [23](#page-26-2) *kerapu.boom.boom\_parameter.Leeftijd*), [16](#page-19-3) leeftijd() (*methode van kerapu.lbz.Patient.Patient*), [22](#page-25-2) M maak\_attribuut() (*in module kerapu.boom.attribuut*), [12](#page-15-3) maak\_attribuut\_groep\_koppeling() (*in mo-*[14](#page-17-2) *thode van kerapu.lbz.Patient.Patient*), [22](#page-25-2) P specialisme\_aantal() (*methode van kerapu.lbz.Specialisme.Specialisme*), [22](#page-25-2) specialisme\_cluster\_aantal() (*methode van kerapu.lbz.Specialisme.Specialisme*), [22](#page-25-2)

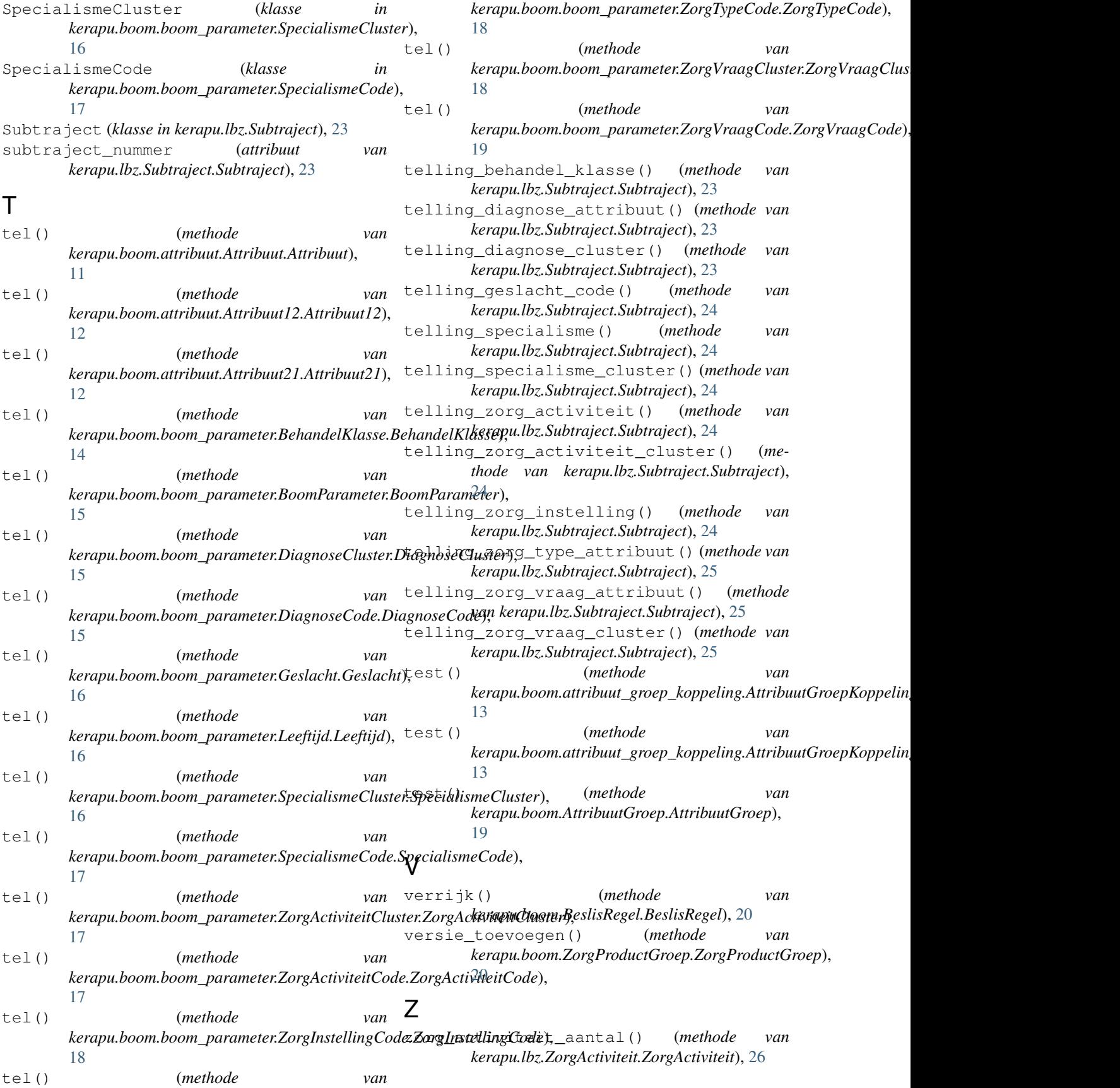

zorg\_activiteit\_cluster\_aantal() (*methode van kerapu.lbz.ZorgActiviteit.ZorgActiviteit*), [26](#page-29-2) zorg\_instelling\_aantal() (*methode van kerapu.lbz.ZorgInstelling.ZorgInstelling*), [26](#page-29-2) zorg\_product\_code (*attribuut van kerapu.lbz.Subtraject.Subtraject*), [25](#page-28-1) zorg\_product\_groep\_code (*attribuut van kerapu.lbz.Subtraject.Subtraject*), [25](#page-28-1) zorg\_type\_attribute\_aantal() (*methode van kerapu.lbz.ZorgType.ZorgType*), [27](#page-30-1) zorg\_type\_cluster\_aantal() (*methode van kerapu.lbz.ZorgType.ZorgType*), [27](#page-30-1) zorg\_vraag\_attribute\_aantal() (*methode van kerapu.lbz.ZorgVraag.ZorgVraag*), [27](#page-30-1) zorg\_vraag\_cluster\_aantal() (*methode van kerapu.lbz.ZorgVraag.ZorgVraag*), [27](#page-30-1) ZorgActiviteit (*klasse in kerapu.lbz.ZorgActiviteit*), [25](#page-28-1) ZorgActiviteitCluster (*klasse in kerapu.boom.boom\_parameter.ZorgActiviteitCluster*), [17](#page-20-3) ZorgActiviteitCode (*klasse in kerapu.boom.boom\_parameter.ZorgActiviteitCode*), [17](#page-20-3) ZorgInstelling (*klasse in kerapu.lbz.ZorgInstelling*), [26](#page-29-2) ZorgInstellingCode (*klasse in kerapu.boom.boom\_parameter.ZorgInstellingCode*), [18](#page-21-3) ZorgProductGroep (*klasse in kerapu.boom.ZorgProductGroep*), [20](#page-23-5) ZorgProductGroepVersie (*klasse in kerapu.boom.ZorgProductGroepVersie*), [20](#page-23-5) ZorgType (*klasse in kerapu.lbz.ZorgType*), [26](#page-29-2) ZorgTypeCode (*klasse in kerapu.boom.boom\_parameter.ZorgTypeCode*), [18](#page-21-3) ZorgVraag (*klasse in kerapu.lbz.ZorgVraag*), [27](#page-30-1) ZorgVraagCluster (*klasse in kerapu.boom.boom\_parameter.ZorgVraagCluster*), [18](#page-21-3) ZorgVraagCode (*klasse in kerapu.boom.boom\_parameter.ZorgVraagCode*), [19](#page-22-3)